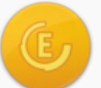

# LEED O+M: Existing Buildings | v3 - LEED 2008 **Optimize energy efficiency performance**

EAc1 | Possible 15 points

## Intent

To achieve an increased level of operating energy efficiency performance relative to typical buildings of similar type to reduce environmental impacts associated with excessive energy use.

## **Requirements**

Choose one of the following options:

### **Option A**

For buildings eligible to receive an EPA rating using ENERGY STAR's Portfolio Manager tool, achieve an energy performance rating of at least 69. If the building is eligible for a rating using Portfolio Manager, Option A must be used.

#### **Option B**

For buildings not eligible to receive an EPA rating using Portfolio Manager, demonstrate energy efficiency at least 19% better than the average for typical buildings of similar type by benchmarking against national average source energy data provided in the Portfolio Manager tool as an alternative to EPA ratings. Follow the detailed instructions in the LEED for Existing Buildings: Operations & Maintenance Reference Guide.

#### **Option C**

For buildings not eligible to receive an EPA rating using Portfolio Manager and also not suited for Option B, use the alternative method described in the LEED for Existing Buildings: Operations & Maintenance Reference Guide.

In addition to Option A, B or C, meet all the requirements below:

Achieve energy efficiency performance better than the minima listed above; points are awarded according to the tables below.

Have an energy meter(s) that measures all energy use throughout the performance period of each building to be certified. Each building's energy performance must be based on actual metered energy consumption for both the LEED project building(s) and all comparable buildings used for the benchmark. A full 12 months of continuous measured energy data is required.

Calibrate meters within the manufacturer's recommended interval if the building owner, management organization or tenant owns the meter. Meters owned by third parties (e.g., utilities or governments) are exempt.

**Option A** [INSERT TABLE HERE]

**Option B and C** [INSERT TABLE HERE]